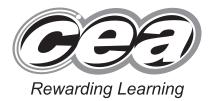

|  | Cer | itre ivi | ımbei |
|--|-----|----------|-------|
|  |     |          |       |
|  |     |          |       |
|  |     |          |       |
|  |     |          |       |
|  |     |          |       |

| Candidate Number |  |  |  |  |  |  |  |
|------------------|--|--|--|--|--|--|--|
|                  |  |  |  |  |  |  |  |
|                  |  |  |  |  |  |  |  |
|                  |  |  |  |  |  |  |  |

General Certificate of Secondary Education 2013

## Information and Communication Technology (Full Course)

Unit 3: Understanding ICT
Systems in Everyday Use and
its Implications for Individuals,
Organisations, Society and
the Wider World
[GIT31]

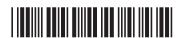

\*GIT31\*

**THURSDAY 6 JUNE, MORNING** 

TIME

2 hours.

## **INSTRUCTIONS TO CANDIDATES**

Write your Centre Number and Candidate Number in the spaces provided at the top of this page.

You must answer the questions in the spaces provided. Do not write outside the box, around each page or on blank pages.

Complete in blue or black ink only. **Do not write in pencil or with a gel pen.** Answer **all twenty-one** questions.

## **INFORMATION FOR CANDIDATES**

The total mark for this paper is 180.

Figures in brackets printed down the right-hand side of pages indicate the marks awarded to each question or part question.

Quality of written communication will be assessed in questions 3(c)(ii), 5(a), 7(a), 9(c), 13(b), 14(b) and 20(a).

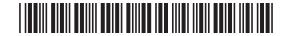

|   | For question 1 parts (a)–(I) insert the appropriate letter in the space provided.  Examiner Only Marks Remark |     |                                              |             |     |  |  |  |
|---|----------------------------------------------------------------------------------------------------|-----|----------------------------------------------|-------------|-----|--|--|--|
| 1 | (a)                                                                                                    | ΑV  | VAN is:                                      |             |     |  |  |  |
|   |                                                                                                    | Α   | A World Area Network                         |             |     |  |  |  |
|   |                                                                                                    | В   | A Wide Applications Network                  |             |     |  |  |  |
|   |                                                                                                    | С   | A Wide Area Network                          |             |     |  |  |  |
|   |                                                                                                    | D   | A World Applications Network                 |             |     |  |  |  |
|   |                                                                                                    |     | А                                            | Answer      | [1] |  |  |  |
|   | (b)                                                                                                    | RS  | l is:                                        |             |     |  |  |  |
|   |                                                                                                    | Α   | Repetitive Strain Injury                     |             |     |  |  |  |
|   |                                                                                                    | В   | Repetitive Serious Injury                    |             |     |  |  |  |
|   |                                                                                                    | С   | Realtime Strain Injury                       |             |     |  |  |  |
|   |                                                                                                    | D   | Realtime Serious Injury                      |             |     |  |  |  |
|   |                                                                                                    |     | A                                            | Answer      | [1] |  |  |  |
|   | (c)                                                                                                    | The | e law designed to protect against software o | copying is: |     |  |  |  |
|   |                                                                                                    | Α   | The Copyright, Designs and Software Act      |             |     |  |  |  |
|   |                                                                                                    | В   | The Copyright, Designs and Patents Act       |             |     |  |  |  |
|   |                                                                                                    | С   | The Copyright, Data and Patents Act          |             |     |  |  |  |
|   |                                                                                                    | D   | The Computer, Data and Software Act          |             |     |  |  |  |
|   |                                                                                                    |     | Α                                            | Answer      | [1] |  |  |  |
|   | (d)                                                                                                    | AD: | SL is:                                       |             |     |  |  |  |
|   |                                                                                                    | Α   | Asymmetric Data Subscriber Line              |             |     |  |  |  |
|   |                                                                                                    | В   | Asymmetric Digital Sensor Line               |             |     |  |  |  |
|   |                                                                                                    | С   | Asymmetric Digital Subscriber Line           |             |     |  |  |  |
|   |                                                                                                    | D   | Asymmetric Data Sensor Line                  |             |     |  |  |  |
|   |                                                                                                    |     | А                                            | Answer      | [1] |  |  |  |

20 00

a

**A** 

Ø.

20 00

Q

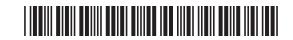

| (e) | Four main features of a GUI are: |                                                                                        | Examine<br>Marks | er Only<br>Remark |
|-----|----------------------------------|----------------------------------------------------------------------------------------|------------------|-------------------|
|     | Α                                | Windows, Icons, Applications, Menus                                                    |                  |                   |
|     | В                                | Icons, Menus, Pointers, Windows                                                        |                  |                   |
|     | С                                | Software, Icons, Applications, Menus                                                   |                  |                   |
|     | D                                | Menus, Icons, Pointers, Software                                                       |                  |                   |
|     |                                  | Answer [1]                                                                             |                  |                   |
| (f) | Wh                               | nich statement is true about ROM?                                                      |                  |                   |
|     | Α                                | ROM can be written to but not read from.                                               |                  |                   |
|     | В                                | ROM holds the programs currently being used by the computer system.                    |                  |                   |
|     | С                                | ROM can be read from but not written to.                                               |                  |                   |
|     | D                                | Programs stored in ROM can be updated.                                                 |                  |                   |
|     |                                  | Answer [1]                                                                             |                  |                   |
| (g) | Wh                               | nich statement is true about RAM?                                                      |                  |                   |
|     | Α                                | RAM is non-volatile and the amount of RAM in a computer cannot affect its performance. |                  |                   |
|     | В                                | RAM is non-volatile and the amount of RAM in a computer can affect its performance.    |                  |                   |
|     | С                                | RAM is volatile and the amount of RAM in a computer cannot affect its performance.     |                  |                   |
|     | D                                | RAM is volatile and the amount of RAM in a computer can affect its performance.        |                  |                   |
|     |                                  | Answer [1]                                                                             |                  |                   |
| (h) | Αt                               | template is:                                                                           |                  |                   |
|     | Α                                | a program which helps the user to complete a task                                      |                  |                   |
|     | В                                | a standard layout for a document which can be reused                                   |                  |                   |
|     | С                                | a program which protects the computer against viruses                                  |                  |                   |
|     | D                                | a document which has been merged with a database                                       |                  |                   |
|     |                                  | Answer [1]                                                                             |                  |                   |
|     |                                  |                                                                                        |                  |                   |

8105

[Turn over

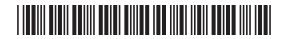

| (i) | Sel | ect the statement which is true about a LAN.                                                                            | Examiner<br>Marks R | Only<br>emark |
|-----|-----|----------------------------------------------------------------------------------------------------|---------------------|---------------|
|     | A   | A LAN is a Logical Area Network, allows peripherals to be shared and has a file server for storing software.            |                     |               |
|     | В   | A LAN is a Local Area Network, allows data to be shared across the Internet and has a file server for storing software. |                     |               |
|     | С   | A LAN is a Local Area Network, allows peripherals to be shared and allows users to share data.                          |                     |               |
|     | D   | A LAN is a Logical Area Network, allows data to be shared and has a file server for storing software.                   |                     |               |
|     |     | Answer [1]                                                                                                    |                     |               |
| (j) | Sel | ect the statement which is true about a fax machine.                                                                    |                     |               |
|     | Α   | It must be switched on to receive faxes and can transmit hand written documents.                                        |                     |               |
|     | В   | It does not need to be switched on to receive faxes and can transmit hand written documents.                            |                     |               |
|     | С   | It must be switched on to receive faxes and cannot transmit handwritten documents.                                      |                     |               |
|     | D   | It cannot transmit handwritten documents and information received can be edited electronically.                         |                     |               |
|     |     | Answer [1]                                                                                                    |                     |               |
| (k) | Sel | ect the statement which is true about EFTPOS.                                                                           |                     |               |
|     | A   | It provides itemised receipts but does not allow payments to be processed.                                              |                     |               |
|     | В   | It allows barcodes to be scanned but does not allow payments to be processed.                                           |                     |               |
|     | С   | It provides itemised receipts but does not allow barcodes to be scanned.                                                |                     |               |
|     | D   | It provides itemised receipts and allows payments to be processed.                                                      |                     |               |
|     |     | Answer [1]                                                                                                    |                     |               |
|     |     |                                                                                                    |                     |               |

20 00

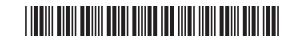

| (I) | ATI | M stands for:                                     |                                       | Examin<br>Marks | er Only<br>Remark |
|-----|-----|---------------------------------------------------|---------------------------------------|-----------------|-------------------|
|     | Α   | Automatic Teller Money                            |                                       |                 |                   |
|     | В   | Automatic Teller Machine                          |                                       |                 |                   |
|     | С   | Application Teller Machine                        | е                                     |                 |                   |
|     | D   | Application Teller Money                          |                                       |                 |                   |
|     |     |                                                   | Answer [1]                            |                 |                   |
| (m) |     | e diagram below shows an input or output devices. | ATM. State whether the parts labelled |                 |                   |
|     |     |                                                   |                                       |                 |                   |
| I   |     | В                                                 | A [1]                                 |                 |                   |
| li  | 1   | A                                                 | B [1]                                 |                 |                   |
|     |     | © iStock/Thinkstock                               |                                       |                 |                   |
|     |     |                                                   |                                       |                 |                   |
|     |     |                                                   |                                       |                 |                   |
|     |     |                                                   |                                       |                 |                   |
|     |     |                                                   |                                       |                 |                   |
|     |     |                                                   |                                       |                 |                   |
|     |     |                                                   |                                       |                 |                   |
|     |     |                                                   |                                       |                 |                   |
|     |     |                                                   |                                       | Total Qu        | estion 1          |
|     |     |                                                   |                                       |                 |                   |

8105

[Turn over

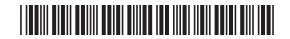

2 Joanne has created a spreadsheet to calculate the bonus due to each of her employees. Below is a section of the spreadsheet.

| Examiner Only |        |  |  |  |  |
|---------------|--------|--|--|--|--|
| Marks         | Remark |  |  |  |  |

20

|    | Α                 | В       | С               | D                          | E                        | F            | G       | Н               | I       |
|----|-------------------|---------|-----------------|----------------------------|--------------------------|--------------|---------|-----------------|---------|
| 1  |                   | ŀ       | Holiday B       | onus Calci                 | ulator - Joar            | nne's Jev    | wellery |                 |         |
| 2  | Forename          | Surname | Hours<br>Worked | Rate of<br>Pay<br>Per Hour | Total<br>before<br>Bonus | before Bonus |         | Total<br>Earned | Taxable |
| 3  | Anne              | Dellby  | 20              | £ 10.00                    | £ 200.00                 | 10%          | £ 20.00 | £ 220.00        | Yes     |
| 4  | Jack              | Beale   | 8               | £ 6.00                     | £ 48.00                  | 5%           | £ 2.40  | £ 50.40         | No      |
| 5  | Alex              | Bowen   | 30              | £ 10.00                    | £ 300.00                 | 10%          | £ 30.00 | £ 330.00        | Yes     |
| 6  | Ewan              | Rawdon  | 15              | £ 8.00                     | £ 120.00                 | 10%          | £ 12.00 | £ 132.00        | Yes     |
| 7  | John              | Mahon   | 17              | £ 9.00                     | £ 153.00                 | 10%          | £ 15.30 | £ 168.30        | Yes     |
| 8  | Marc              | Smyth   | 10              | £ 7.00                     | £ 70.00                  | 5%           | £ 3.50  | £ 73.50         | No      |
| 9  |                   |         | 100             |                            | £ 891.00                 |              | £ 83.20 | £ 974.20        |         |
| 10 |                   |         |                 |                            |                          |              |         |                 |         |
| 11 |                   |         |                 |                            |                          |              |         |                 |         |
| 12 | Higher Bonus Rate | 10%     |                 |                            |                          |              |         |                 |         |
| 13 | Lower Bonus Rate  | 5%      |                 |                            |                          |              |         |                 |         |
| 14 |                   |         |                 |                            |                          |              |         |                 |         |
| 15 | Tax Boundary      | £100.00 |                 |                            |                          |              |         |                 |         |

(a) Write down the formula you would expect to find in cell H9.

\_ [1]

(b) If an employee's Total Earned is more than £100.00, they must pay tax. Tick (✓) one formula which you would expect to find in cell I3.

| Formula                  | Tick (✓) |
|--------------------------|----------|
| =IF(H3>100,"Yes", "No")  |          |
| =IF(H3<100,"Yes", "No")  |          |
| =IF(H3=100, "No", "Yes") |          |

[1]

(c) Absolute cell references have been used in the following formula:

=IF(C3>10,\$B\$12,\$B\$13)

What is the advantage of using an absolute cell reference in any formula?

21

20

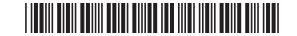

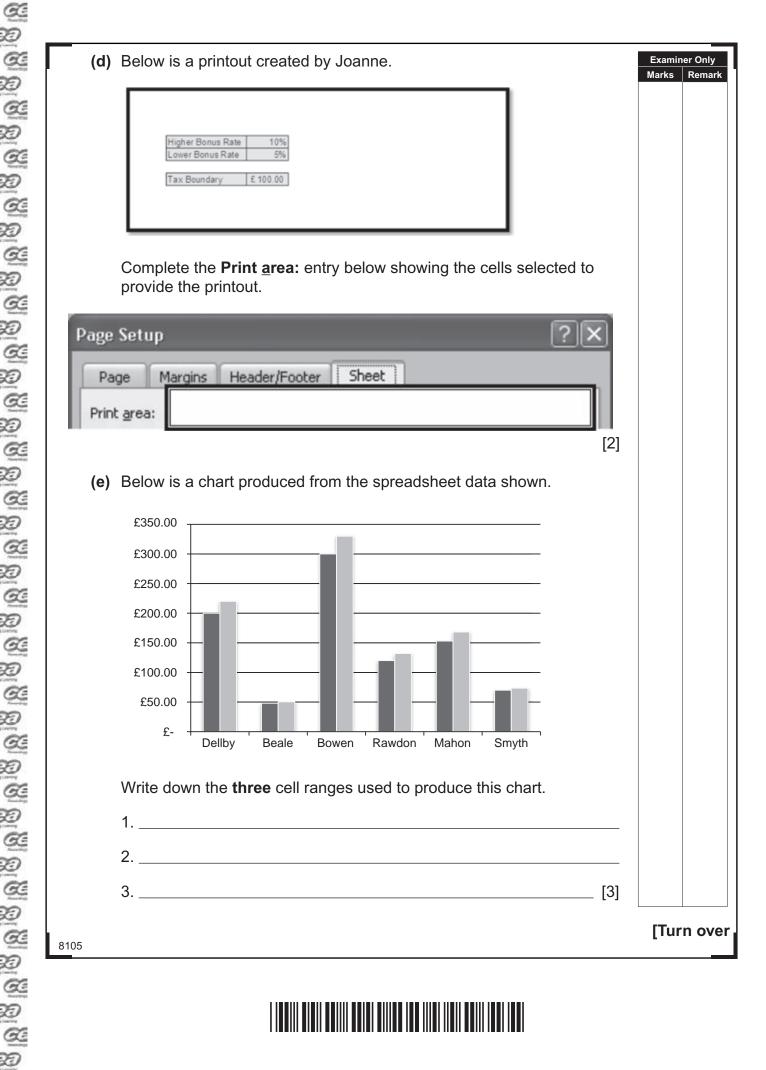

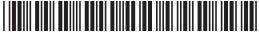

Examiner Only Joanne creates another chart, shown below. Describe the information Marks Remark presented on the chart. Smyth Dellby 10% 20% Mahon 17% Beale 8% Rawdon Bowen 15% 30% [2] Total Question 2 8105

20

Q

Ø.

0

3

20

20

D

20

20

20

20

20

2

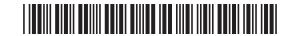

| _    |     |      |                                                                                                    |                  |                   |
|------|-----|------|----------------------------------------------------------------------------------------------------|------------------|-------------------|
| 3    |     |      | orm create digital and painted images of Northern Ireland pes. The company has its biggest client in the United States.  | Examine<br>Marks | er Only<br>Remark |
|      | (a) |      | ents in the United States wish to meet the artists, so JK Artform re proposed using video conferencing for this purpose. |                  |                   |
|      |     | (i)  | What is video conferencing?                                                                                              |                  |                   |
|      |     |      |                                                                                                    |                  |                   |
|      |     |      | [1]                                                                                                    |                  |                   |
|      |     | (ii) | What advice would you give to the company about the bandwidth required for video conferencing?                           |                  |                   |
|      |     |      |                                                                                                    |                  |                   |
|      |     |      | [2]                                                                                                    |                  |                   |
|      |     |      | npany director is concerned about the impact of ICT on the ment.                                                         |                  |                   |
|      | (b) | Des  | scribe <b>one</b> way in which video conferencing can help reduce this.                                                  |                  |                   |
|      |     |      |                                                                                                    |                  |                   |
|      |     |      | [2]                                                                                                    |                  |                   |
|      |     |      |                                                                                                    |                  |                   |
|      |     |      |                                                                                                    |                  |                   |
|      |     |      |                                                                                                    |                  |                   |
| 9105 |     |      |                                                                                                    | [Turr            | n over            |

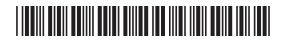

| (c) The director of JK Artform has decided to employ a nutelleworkers.                                                                                                    | Examiner Only  Marks Remark                          |  |  |  |  |  |
|----------------------------------------------------------------------------------------------------|------------------------------------------------------|--|--|--|--|--|
| (i) The statements below are about teleworking. Writ FALSE beside each. The first one has been done                                                                       |                                                      |  |  |  |  |  |
| Statement                                                                                                    |                                                      |  |  |  |  |  |
| Teleworking is the use of the telephone to make sales to customers.                                                                                                    |                                                      |  |  |  |  |  |
| Teleworking allows employees to work flexible hours.                                                                                                    | [1]                                                  |  |  |  |  |  |
| Teleworker activity is more difficult for managers to monitor.                                                                                                    | [1]                                                  |  |  |  |  |  |
| Teleworking allows for a lot of face-to-face contact between workers.                                                                                                    | Teleworking allows for a lot of face-to-face contact |  |  |  |  |  |
| (ii) Describe how the use of teleworkers will impact of in terms of:  Recruiting employees Training employees Expenses and costs Recruiting employees  Training employees |                                                      |  |  |  |  |  |

20 00

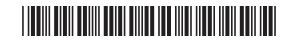

|      | Expenses and costs | Examin<br>Marks | er Only<br>Remark |
|------|--------------------|-----------------|-------------------|
|      |                    |                 |                   |
|      |                    |                 |                   |
|      |                    |                 |                   |
|      | [6]                |                 |                   |
|      |                    |                 |                   |
|      |                    |                 |                   |
|      |                    |                 |                   |
|      |                    |                 |                   |
|      |                    |                 |                   |
|      |                    |                 |                   |
|      |                    |                 |                   |
|      |                    |                 |                   |
|      |                    |                 |                   |
|      |                    |                 |                   |
|      |                    |                 |                   |
|      |                    |                 |                   |
|      |                    |                 |                   |
|      |                    |                 |                   |
|      |                    | Total Qu        | uestion 3         |
|      |                    | [T              | n ever            |
| 8105 |                    |                 | n over            |

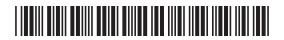

| 4    | (a) | SM Estates have bought new computers and wish to network them. Using the terms provided, complete the following paragraph which will explain the function of network components to employees.  (Each selected term should be used only once.) |            |        |
|------|-----|----------------------------------------------------------------------------------------------------|------------|--------|
|      |     | Network Interface Card Router Cable                                                                                                    |            |        |
|      |     | Switch LAN WAN                                                                                                    |            |        |
|      |     | A network which is used within a building is called a                                                                                                    |            |        |
|      |     | Each computer on the network should                                                                                                    |            |        |
|      |     | have a installed to allow the                                                                                                    |            |        |
|      |     | computer to send messages on the network. A                                                                                                    |            |        |
|      |     | is a single connection point for a group of computers and is connected                                                                                                    |            |        |
|      |     | to the file server. The will share the                                                                                                    |            |        |
|      |     | Internet connection between computers on the network. [4]                                                                                                    |            |        |
|      | (b) | The company manager has asked about the protocol on the network. What is a network protocol?                                                                                                    |            |        |
|      |     | [1]                                                                                                    |            |        |
|      |     |                                                                                                    |            |        |
|      |     |                                                                                                    |            |        |
|      |     |                                                                                                    |            |        |
|      |     |                                                                                                    |            |        |
|      |     |                                                                                                    |            |        |
|      |     |                                                                                                    |            |        |
|      |     |                                                                                                    | Total Ques | tion 4 |
|      |     |                                                                                                    |            |        |
| 8105 |     |                                                                                                    |            | ľ      |

20 00 00

Ø

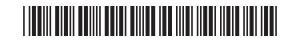

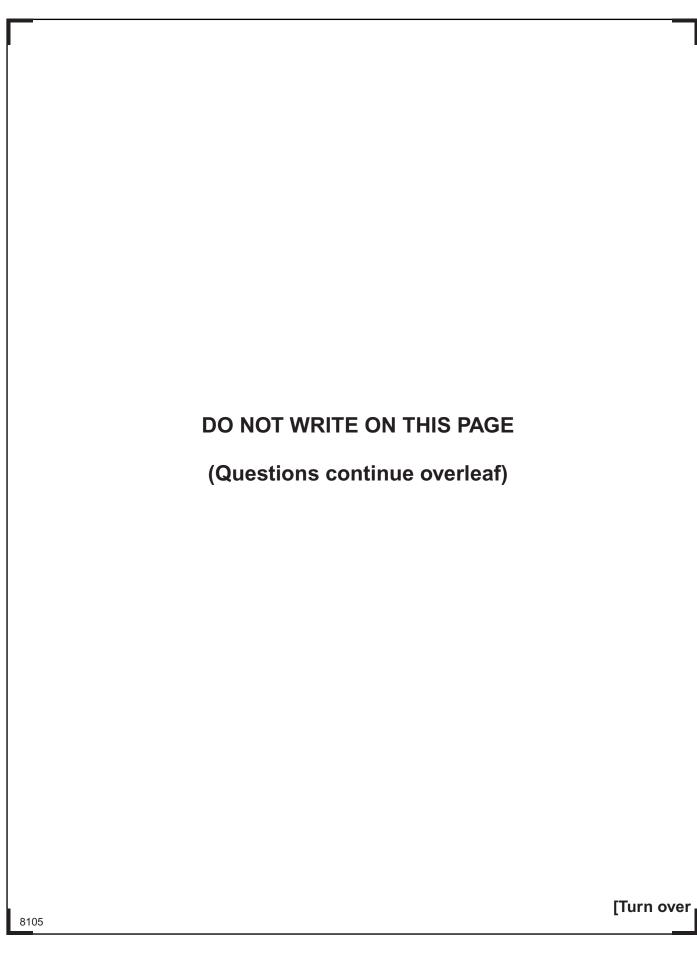

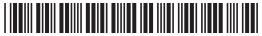

| 5 (a | ) The Data Protection Act is designed to protect an individual's personal data. Describe <b>two</b> different principles of the Data Protection Act <b>and</b> explain what a company should do to follow each of the principles you have chosen. | Examin<br>Marks | er Only<br>Remark |
|------|----------------------------------------------------------------------------------------------------|-----------------|-------------------|
|      | Principle 1:                                                                                                    |                 |                   |
|      |                                                                                                    |                 |                   |
|      | Explanation 1:                                                                                                    |                 |                   |
|      |                                                                                                    |                 |                   |
|      |                                                                                                    |                 |                   |
|      |                                                                                                    |                 |                   |
|      | Principle 2:                                                                                                    |                 |                   |
|      |                                                                                                    |                 |                   |
|      | Explanation 2:                                                                                                    |                 |                   |
|      |                                                                                                    |                 |                   |
|      |                                                                                                    |                 |                   |
|      | [6]                                                                                                    |                 |                   |
|      |                                                                                                    |                 |                   |
|      |                                                                                                    |                 |                   |
| 105  |                                                                                                    |                 |                   |

20 00 00

20 00

Ø

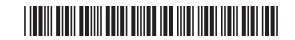

(b) Tick (✓) two statements that are true about the role of individuals in the Data Protection Act.

| Statement                                                                                                    | Tick (√) |
|----------------------------------------------------------------------------------------------------|----------|
| The Data Subject is the person who is responsible for the security of data.                                      |          |
| The Data Subject is the person about whom the data is held.                                                      |          |
| The Information Commissioner is the person responsible for recording data in an organisation.                    |          |
| The Information Commissioner is the person responsible for making sure companies follow the Data Protection Act. |          |

| Total Qu | estion 5 |
|----------|----------|
|          |          |
|          |          |

[2]

Examiner Only

Marks Remark

[Turn over

8105

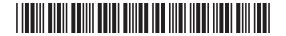

|                                                                                                    | GoMusic is a small business which provides professional music tutoring.  People register using an online form. The following rules apply:    Examiner Only   Marks   Remark   Remark |                   |                  |  |  |  |
|----------------------------------------------------------------------------------------------------|----------------------------------------------------------------------------------------------------|-------------------|------------------|--|--|--|
| <ul> <li>People must enter their surname onto the form.</li> <li>People must be aged 10–18.</li> <li>People can set up a member's account. If they do, they must select a password of at least eight characters.</li> <li>People may enter a budget for tutoring but it must be in pounds, e.g. £15.00.</li> <li>Tick (✓) one validation check for each item of data and give a reason for each choice in the space provided.</li> </ul> |                                                                                                    |                   |                  |  |  |  |
| Data                                                                                                    | Validation Check                                                                                                    | Reason for choice |                  |  |  |  |
| (a) Surname                                                                                                    | ☐ Presence check ☐ Range check ☐ Length check ☐ Type check [1]                                                                                                    | [1]               |                  |  |  |  |
| (b) Budget                                                                                                    | <ul><li>☐ Presence check</li><li>☐ Range check</li><li>☐ Length check</li><li>☐ Type check</li><li>[1]</li></ul>                                                                                                    | [1]               |                  |  |  |  |
| (c) Age                                                                                                    | <ul><li>☐ Presence check</li><li>☐ Range check</li><li>☐ Length check</li><li>☐ Type check</li><li>[1]</li></ul>                                                                                                    | [1]               |                  |  |  |  |
| (d) Password                                                                                                    | ☐ Presence check ☐ Range check ☐ Length check ☐ Type check [1]                                                                                                    | [1]               | Total Question 6 |  |  |  |
| 8105                                                                                                    |                                                                                                    |                   |                  |  |  |  |

20 00 00

20 00 20

**A** 

Ø

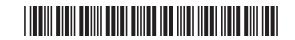

| 7    | (a) | acti | nputer gaming has become an extremely popular entertainmently. Outline the current trends in computer gaming under the owing headings: | nt    | Examin<br>Marks | er Only<br>Remark |
|------|-----|------|----------------------------------------------------------------------------------------------------|-------|-----------------|-------------------|
|      |     | •    | Online gaming Games consoles                                                                                                    |       |                 |                   |
|      |     | Onl  | ine gaming:                                                                                                    |       |                 |                   |
|      |     |      |                                                                                                    |       |                 |                   |
|      |     |      |                                                                                                    |       |                 |                   |
|      |     |      |                                                                                                    |       |                 |                   |
|      |     |      |                                                                                                    |       |                 |                   |
|      |     |      |                                                                                                    |       |                 |                   |
|      |     |      |                                                                                                    |       |                 |                   |
|      |     | Gar  | nes consoles:                                                                                                    |       |                 |                   |
|      |     |      |                                                                                                    |       |                 |                   |
|      |     |      |                                                                                                    |       |                 |                   |
|      |     |      |                                                                                                    |       |                 |                   |
|      |     |      |                                                                                                    |       |                 |                   |
|      |     |      |                                                                                                    | _ [6] |                 |                   |
|      | (b) | Joh  | n is developing a game for his GCSE coursework.                                                                                        |       |                 |                   |
|      |     | (i)  | He must produce a storyboard. What is the purpose of a                                                                                 |       |                 |                   |
|      |     |      | storyboard when developing a game?                                                                                                    |       |                 |                   |
|      |     |      |                                                                                                    |       |                 |                   |
|      |     |      |                                                                                                    | _ [2] |                 |                   |
|      |     | (ii) | List <b>two</b> game elements which John could use in his game.                                                                        |       | Total O         | restion 7         |
|      |     |      | 1                                                                                                    |       | Total Qu        | JESTION /         |
|      |     |      | 2                                                                                                    | _ [2] | [T              |                   |
| 8105 |     |      |                                                                                                    |       | Liur            | n over            |

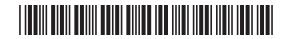

| 8    | OM  | IR is | a form of entering data into a computer.                                       |       | Examin<br>Marks | er Only<br>Remark |
|------|-----|-------|--------------------------------------------------------------------------------|-------|-----------------|-------------------|
|      | (a) | Exp   | oand the acronym OMR.                                                          |       |                 |                   |
|      |     |       |                                                                                | _ [1] |                 |                   |
|      |     |       |                                                                                |       |                 |                   |
|      | (b) | List  | two advantages of using OMR for entering data.                                 |       |                 |                   |
|      |     | 1     |                                                                                |       |                 |                   |
|      |     | 2     |                                                                                | _ [2] |                 |                   |
|      | (c) |       | permarket checkout operators scan barcodes on products to duce customer bills. |       |                 |                   |
|      |     | (i)   | List <b>two</b> items of data held on the barcode.                             |       |                 |                   |
|      |     |       | 1                                                                              |       |                 |                   |
|      |     |       | 2                                                                              | _ [2] |                 |                   |
|      |     |       |                                                                                |       |                 |                   |
|      |     | (ii)  | State <b>one</b> reason why the barcode may not scan properly.                 |       |                 |                   |
|      |     |       |                                                                                |       |                 |                   |
|      |     |       |                                                                                | _ [1] |                 |                   |
|      |     |       |                                                                                |       |                 |                   |
|      |     |       |                                                                                |       |                 |                   |
|      |     |       |                                                                                |       |                 |                   |
|      |     |       |                                                                                |       |                 |                   |
|      |     |       |                                                                                |       |                 |                   |
|      |     |       |                                                                                |       |                 |                   |
|      |     |       |                                                                                |       | Total Qu        | estion 8          |
|      |     |       |                                                                                |       | . 5 . 61        |                   |
|      |     |       |                                                                                |       |                 |                   |
| 8105 |     |       |                                                                                |       |                 |                   |

20 00

**A** 

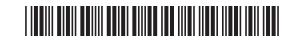

|                 |                                                                                                    |       | Marks Remark     |
|-----------------|----------------------------------------------------------------------------------------------------|-------|------------------|
| (a)             | Circle <b>two</b> advantages that online shopping has brought to the customer.                             |       |                  |
|                 | No remises equired 24/7 shopping Fewer staff required Larger range of shops Goods are received immediately | [0]   |                  |
| In <sub>f</sub> | order to shop online customers can use their Credit or Debit Card.                                         | [2]   |                  |
| (b)             | List <b>two</b> pieces of data they will have to enter from their card when purchasing goods online.       |       |                  |
|                 | 1                                                                                                    | [2]   |                  |
| (c)             | Explain how the following help ensure that customer details are                                            | . [-] |                  |
| ( )             | processed securely when shopping online.                                                                   |       |                  |
|                 | - CET                                                                                                    |       |                  |
|                 | <ul><li>SET</li><li>Encryption</li></ul>                                                                   |       |                  |
|                 |                                                                                                    |       |                  |
|                 | <ul> <li>Encryption</li> </ul>                                                                             |       |                  |
|                 | <ul> <li>Encryption</li> </ul>                                                                             |       |                  |
|                 | <ul> <li>Encryption</li> </ul>                                                                             |       |                  |
|                 | <ul> <li>Encryption</li> </ul>                                                                             |       |                  |
|                 | Encryption  SET                                                                                            |       |                  |
|                 | Encryption  SET                                                                                            |       |                  |
|                 | Encryption  SET                                                                                            |       | Total Question 9 |

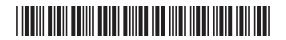

(A

20

(a) Below is a section from the **Customer** table.

| Name              | House<br>number | Street      | Town/City | Postcode |
|-------------------|-----------------|-------------|-----------|----------|
| Mr Joe Watson     | 1               | High Street | Belfast   | BT4 6TD  |
| Mr Jim Donald     | 31              | Mary Street | Newry     | BT24 6TL |
| Miss Amy White    | 52              | West Street | Armagh    | BT62 8TY |
| Ms Caitlin Rooney | 2a              | Church Walk | Lisburn   | BT18 5FG |

| (i) Shade <b>one</b> record in the table above. | [1] |
|-------------------------------------------------|-----|
|-------------------------------------------------|-----|

| (ii) List one field name used in the table above. |  |
|---------------------------------------------------|--|
|---------------------------------------------------|--|

| [1] |
|-----|
|     |

| (b) | Explain how Lucy could change the Name field in this table to as | ssist |
|-----|------------------------------------------------------------------|-------|
|     | her when searching for customers.                                |       |

|  |  | [2] |
|--|--|-----|

| (c) | List two features of a database package which could help Lucy to |
|-----|------------------------------------------------------------------|
|     | produce printed information.                                     |

| 4  | 1   |  |
|----|-----|--|
| П. | I.  |  |
| •  | • • |  |

Lucy needs to include a primary key in the Video table below.

| Title                     | Genre   | Rating | Number in stock |
|---------------------------|---------|--------|-----------------|
| High School Musical       | Musical | U      | 4               |
| The Secret of the Unicorn | Comedy  | PG     | 5               |
| The Lion King             | Musical | U      | 3               |
| Footloose                 | Musical | 12A    | 6               |

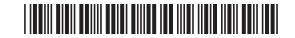

| (d)    | Wha  | at is a primary             | / ke  | y?          |         |                |         |                |               |                 | Examir<br>Marks | ner Only<br>Remark |
|--------|------|-----------------------------|-------|-------------|---------|----------------|---------|----------------|---------------|-----------------|-----------------|--------------------|
|        |      |                             |       |             |         |                |         |                |               | [1]             |                 |                    |
| (e)    | The  | table below i               | sas   | sample c    | of data | ı taken fro    | om the  | e <b>Renta</b> | ıl tab        | le.             |                 |                    |
| Rental | No   | Video ID                    | M     | ember<br>ID |         | Date<br>rrowed |         | ays<br>ented   |               | ce per<br>night |                 |                    |
| 01     |      | COM01                       | ٧     | VAL01       | 20/0    | 05/2013        |         | 3              | £             | 3.50            |                 |                    |
| 02     |      | CLA06                       | 5     | SMI01       | 20/0    | 05/2013        |         | 2              | £             | 23.00           |                 |                    |
| 02     |      | MUS09                       | 5     | SMI01       | 20/0    | 05/2013        |         | 2              | £             | 24.00           |                 |                    |
| 03     |      | THR11                       | Е     | BES02       | 24/0    | 05/2013        |         | 2              | £             | 23.50           |                 |                    |
| 04     |      | DRA05                       | C     | CLA05       | 26/0    | 05/2013        |         | 3              | £             | 23.00           |                 |                    |
|        | (i)  | Suggest data                | a typ | es for the  | e follo | wing field     | ds in t | he <b>Ren</b>  | <b>tal</b> ta | ble.            |                 |                    |
|        |      | Field Name                  |       |             |         | Data Ty        | ре      |                |               |                 |                 |                    |
|        |      | Rental No                   |       |             |         |                |         |                |               |                 |                 |                    |
|        |      | Member ID                   |       |             |         |                |         |                |               |                 |                 |                    |
|        | F    | Price per nigh              | t     |             |         |                |         |                |               |                 |                 |                    |
|        |      |                             |       |             |         |                |         |                |               | [3]             |                 |                    |
|        | (ii) | Lucy is going function of a |       |             |         |                |         |                | Wha           | t is the        |                 |                    |
|        |      |                             |       |             |         |                |         |                |               | [1]             |                 |                    |
|        |      |                             |       |             |         |                |         |                |               |                 |                 |                    |
|        |      |                             |       |             |         |                |         |                |               |                 | Total Qu        | estion 10          |
| 8105   |      |                             |       |             |         |                |         |                |               |                 | [Tur            | n over             |

5. A. E. A. E. A. E. A. E. A. E. A. E. A. E. A. E. A. E. A. E. A. E. A. E. A. E. A. E. A. E. A. E. A. E. A. E. A. E. A. E. A. E. A. E. A. E. A. E. A. E. A. E. A. E. A. E. A. E. A. E. A

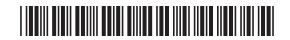

**11 (a)** James is a GCSE student and needs some help in selecting appropriate storage media for his coursework. He has asked about the following storage devices.

| Examin | er Only |
|--------|---------|
| Marks  | Remark  |

20

| Storage Device      | Capacity     |
|---------------------|--------------|
| USB Memory Stick    | 2 Gigabyte   |
| External Hard Drive | 1 Terabyte   |
| CD-R                | 650 Megabyte |

(i) Complete the table below by inserting the name of the storage devices in order of their capacity, largest first.

| Rank | Storage Device      |
|------|---------------------|
| 1.   | (largest capacity)  |
| 2.   |                     |
| 3.   | (smallest capacity) |

[3]

(ii) State whether each storage device is optical, magnetic or flash media.

| Storage Device      | Capacity     | Type of media (optical, magnetic or flash) |
|---------------------|--------------|--------------------------------------------|
| USB Memory Stick    | 2 Gigabyte   |                                            |
| External Hard Drive | 1 Terabyte   |                                            |
| CD-R                | 650 Megabyte |                                            |

[3]

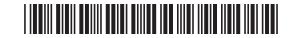

(b) James has decided to use either a DVD-RW or DVD-R. Tick (✓) two statements that are true about these storage devices.

| Statement                                          | Tick (✓) |
|----------------------------------------------------|----------|
| Both DVD-R and DVD-RW are read only.               |          |
| DVD-R can be written to only once.                 |          |
| DVD-RW can be written to many times.               |          |
| Both DVD-R and DVD-RW can be written to only once. |          |

| <b>(</b> ) |          |           |
|------------|----------|-----------|
|            |          |           |
|            |          |           |
|            |          |           |
|            |          |           |
| [2]        |          |           |
| [-]        |          |           |
|            |          |           |
|            |          |           |
|            |          |           |
|            |          |           |
|            |          |           |
|            |          |           |
|            |          |           |
|            |          |           |
|            |          |           |
|            |          |           |
|            |          |           |
|            |          |           |
|            |          |           |
|            |          |           |
|            |          |           |
|            | Total Qu | estion 11 |
|            |          |           |

Examiner Only

Marks Remark

[Turn over

8105

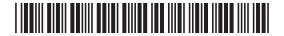

|    | Search Criteria                       |            |               |                  | Tick ( /)    |  |
|----|---------------------------------------|------------|---------------|------------------|--------------|--|
|    |                                       | <u> </u>   |               |                  | Tick (✓)     |  |
|    | "Spanish Holidays"                    |            |               |                  |              |  |
|    | Spanish Holidays                      |            |               |                  |              |  |
|    | Costa Blanca + Be                     |            |               |                  |              |  |
|    | Costa Blanca + Be                     |            |               |                  |              |  |
|    | Costa Blanca + Be                     | nidorm +   | Apartments    | not Hotels       |              |  |
|    |                                       |            |               |                  | [1]          |  |
|    | addresses contain                     | domain n   |               |                  |              |  |
| ;) | Place the following has been complete |            | lomains in th | e correct box. 1 | he first one |  |
| :) | has been complete                     |            | lomains in th | e correct box. T | he first one |  |
| :) | has been complete                     | d for you. |               |                  |              |  |
| ;) | has been complete                     | d for you. |               | .org             |              |  |
| ;) | has been complete                     | .com       |               | .org             |              |  |
| ;) | Domain GOVERNMENT                     | .com       | .ac           | .org             |              |  |

20 00

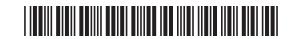

| HOT SPOTS ) (H'                                                                   | YPERLINKS ) HTML ) HTTP                                                        |                 |
|-----------------------------------------------------------------------------------|--------------------------------------------------------------------------------|-----------------|
| 110101010                                                                         | THE TENERO THINKS                                                              |                 |
| erm                                                                               | Definition                                                                     |                 |
|                                                                                   | Included on web pages to allow users to navigate from one web page to another. |                 |
|                                                                                   | An area on a graphic which can be used to navigate from one page to another.   |                 |
|                                                                                   | The language used to create web pages                                          |                 |
|                                                                                   |                                                                                | [3]             |
| (b) How can the foll                                                              | owing contribute to good website design?                                       |                 |
| <ul> <li>Image composition</li> <li>Multimedia</li> <li>Image compress</li> </ul> |                                                                                |                 |
| Navigation                                                                        |                                                                                | _  <br>_        |
| Multimedia                                                                        |                                                                                | _  <br>_  <br>_ |
|                                                                                   |                                                                                | Total Question  |
|                                                                                   |                                                                                | [6]             |

5. A. E. A. E. A. E. A. E. A. E. A. E. A. E. A. E. A. E. A. E. A. E. A. E. A. E. A. E. A. E. A. E. A. E. A. E. A. E. A. E. A. E. A. E. A. E. A. E. A. E. A. E. A. E. A. E. A. E. A. E. A

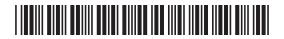

14 Liz wants her friend to make a multimedia presentation to advertise her high school musical "South Pacific" to parents at the Open Evening.

Examiner Only

Marks Remark

20

20

She wants parents to be able to select their own pathway through the presentation, so Liz creates this navigation plan to show how slides should be linked

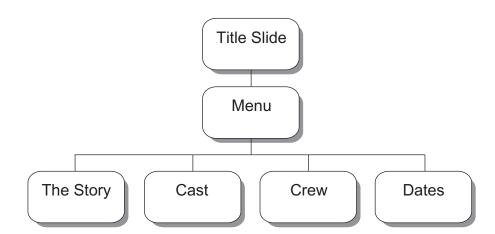

(a) In the table below, place a **tick** (✓) beside **two** presentation tools that would allow users to select different pathways through Liz's presentation.

| Tool         | Tick (√) |
|--------------|----------|
| Timings      |          |
| Buttons      |          |
| Hyperlinks   |          |
| Master slide |          |
| Templates    |          |

[2]

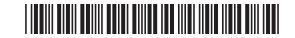

Examiner Only Liz draws up the following storyboard for the first two slides of her Marks Remark presentation. She says she wants the presentation to contain animation and sound. **Title Slide** Menu Slide Graphic Menu Link Link Link Production and Link School Her friend creates the following slides for the start of Liz's multimedia presentation. **South Pacific** Menu The Story The Cast **BY OLDTOWN** The Music **HIGH SCHOOL** © iStock/Thinkstock © iStock/Thinkstock [Turn over

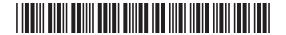

| (b) | Identify three elements of the completed presentation Liz could test |     |          |     |
|-----|----------------------------------------------------------------------|-----|----------|-----|
| -   | and say how she would carry out each test.                           |     |          |     |
|     | Test 1                                                               |     |          |     |
|     |                                                                      |     |          |     |
|     |                                                                      |     |          |     |
|     |                                                                      |     |          |     |
|     |                                                                      |     |          |     |
|     |                                                                      |     |          |     |
|     | Test 2                                                               |     |          |     |
|     |                                                                      |     |          |     |
|     |                                                                      |     |          |     |
|     |                                                                      |     |          |     |
|     |                                                                      |     |          |     |
|     |                                                                      |     |          |     |
|     | Test 3                                                               |     |          |     |
|     |                                                                      |     |          |     |
|     |                                                                      |     |          |     |
|     |                                                                      |     |          |     |
|     |                                                                      |     |          |     |
|     |                                                                      | [6] |          |     |
|     |                                                                      |     |          |     |
|     |                                                                      |     |          |     |
|     |                                                                      |     |          |     |
|     |                                                                      |     |          |     |
|     |                                                                      |     |          |     |
|     |                                                                      |     | Total Qu | est |
|     |                                                                      |     |          |     |

20 00 00

20 00

Œ.

Ø

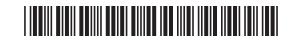

|     | Complete the table below to show Processing and Output in a water only be used once.)                                                                                               | • .                                                                                               |                  |  |
|-----|----------------------------------------------------------------------------------------------------|---------------------------------------------------------------------------------------------------|------------------|--|
|     | Activity                                                                                                    | Input/Processing/Outp                                                                             | ut               |  |
|     | Temperature is compared to a range of values                                                                                                    |                                                                                                   |                  |  |
|     | Heating system turns ON/OFF                                                                                                    |                                                                                                   |                  |  |
|     | Temperature is read using sensors                                                                                                    |                                                                                                   |                  |  |
|     |                                                                                                    |                                                                                                   | [3]              |  |
|     | sensors that are used in traffic co                                                                                                    | tion Temperature                                                                                  | •                |  |
|     |                                                                                                    | •                                                                                                 | [2]              |  |
| (c) | Humidity Mo                                                                                                    | tion Temperature  Pressure  lace a tick (✓) beside one                                            | [2]              |  |
| (c) | Humidity Mor<br>Sound  Control systems use feedback. P                                                                                                    | tion Temperature  Pressure  lace a tick (✓) beside one                                            | [2]              |  |
| (c) | Humidity Mod Sound  Control systems use feedback. Prof feedback used in a typical was                                                                                               | Pressure  lace a tick (✓) beside one hing machine.                                                | [2]<br>e example |  |
| (c) | Humidity More Sound  Control systems use feedback. Prof feedback used in a typical was  Description  Washing machine cycle is selected.                                             | Pressure  lace a tick (✓) beside one hing machine.                                                | [2]<br>e example |  |
| (c) | Humidity More Sound  Control systems use feedback. Profeedback used in a typical was  Description  Washing machine cycle is select washing machine  The water temperature increases | Pressure  lace a tick (✓) beside one hing machine.  ted using a dial on the suntil it reaches the | [2]<br>e example |  |

5. A. E. A. E. A. E. A. E. A. E. A. E. A. E. A. E. A. E. A. E. A. E. A. E. A. E. A. E. A. E. A. E. A. E. A. E. A. E. A. E. A. E. A. E. A. E. A. E. A. E. A. E. A. E. A. E. A. E. A. E. A

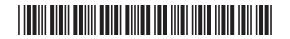

|             |                             | n is making a movie with a soundtrack as part of his GCSE ICT ed assessment.                                                                                                    | Exan<br>Marks   | Remark      |
|-------------|-----------------------------|----------------------------------------------------------------------------------------------------|-----------------|-------------|
| The<br>long |                             | mpleted movie is 20 seconds long. The soundtrack is 30 seconds                                                                                                    |                 |             |
|             |                             | n needs to modify the soundtrack to make sure it stops at the same the movie.                                                                                                    | ne              |             |
| (a)         | (i)                         | State <b>one</b> feature of a movie editing package that would allow hit to do this.                                                                                                    | m               |             |
|             |                             | [                                                                                                    | [1]             |             |
|             | (ii)                        | How can Brooklyn use audio effects to change the way the soundtrack plays across the movie?                                                                                                    |                 |             |
|             |                             |                                                                                                    | _               |             |
|             |                             | [                                                                                                    | [1]             |             |
|             | -                           | n wants to use the movie editing package to alter the way his clips are presented to the person viewing it.                                                                                                    | [1]             |             |
| mo          | vie d                       | n wants to use the movie editing package to alter the way his                                                                                                    | [1]             |             |
| mo          | vie d                       | In wants to use the movie editing package to alter the way his clips are presented to the person viewing it.  In this is a second of the person viewing it.  In this is a second of the person viewing it.  In this is a second of the person viewing it.                                                                                                    | [1]<br>-<br>[1] |             |
| (b)         | lde<br>do                   | In wants to use the movie editing package to alter the way his clips are presented to the person viewing it.  In this is a second of the person viewing it.  In this is a second of the person viewing it.  In this is a second of the person viewing it.                                                                                                    | _               |             |
| (b) Wh      | lder<br>do<br>do<br>ten the | n wants to use the movie editing package to alter the way his clips are presented to the person viewing it.  ntify <b>one</b> feature of a movie editing package that will allow him to this.  he movie is completed he has to choose appropriate export                                                                                                    | —<br>[1]        |             |
| (b) Wh      | lder<br>do<br>do<br>ten the | n wants to use the movie editing package to alter the way his clips are presented to the person viewing it.  ntify <b>one</b> feature of a movie editing package that will allow him to this.  The movie is completed he has to choose appropriate export is. The movie will be distributed using a website.  by would this method of distribution not be appropriate for a movie | —<br>[1]        |             |
| (b) Wh      | lder<br>do<br>do<br>ten the | n wants to use the movie editing package to alter the way his clips are presented to the person viewing it.  ntify <b>one</b> feature of a movie editing package that will allow him to this.  The movie is completed he has to choose appropriate export is. The movie will be distributed using a website.  by would this method of distribution not be appropriate for a movie |                 | Question 16 |

20 00 00

2

20 00 20

20

**A** 

Ø

Ø

20

20

20

20 00 20

Q

20

20

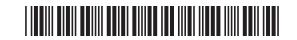

| Place a <b>tick</b> (✓) beside <b>two</b> statements that are true a information. | bout     |
|-----------------------------------------------------------------------------------|----------|
| Statement                                                                         | Tick (✓) |
| Information is raw facts and figures that have not bee given a meaning.           | en       |
| Information can be produced by processing raw data.                               |          |
| Information is automatically encrypted when it is produced.                       |          |
| Information is raw facts and figures that have been gi a context.                 | ven      |
|                                                                                   | [2       |
|                                                                                   |          |
|                                                                                   |          |
|                                                                                   |          |
|                                                                                   |          |
|                                                                                   |          |
|                                                                                   |          |

8105

[Turn over

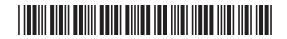

| City High School  Pupil Number: Address: Telephone Number:  DOB:/ How do you travel to school?  LUNCHES? SCHOOL CANTEEN? PUPIL NAME:  [1] Tick Boxes:                                                                                                    | Part of the form the school uses is shown below: |     | Examiner Only  Marks Rema |
|----------------------------------------------------------------------------------------------------|--------------------------------------------------|-----|---------------------------|
| Address: Telephone Number:  DOB:/_/_ How do you travel to school?  LUNCHES? SCHOOL CANTEEN? PUPIL NAME:  (b) Explain how this data capture form can be improved upon by commenting on each of the following features of form design.  Font:                                       | City High School                                 |     |                           |
| Telephone Number:  DOB:/ How do you travel to school?  LUNCHES? SCHOOL CANTEEN? PUPIL NAME:  (b) Explain how this data capture form can be improved upon by commenting on each of the following features of form design.  Font:                                                   | Pupil Number:                                    |     |                           |
| DOB:/  How do you travel to school?  LUNCHES?  SCHOOL CANTEEN?  PUPIL NAME:  (b) Explain how this data capture form can be improved upon by commenting on each of the following features of form design.  Font: [1]  Tick Boxes: [1]  Positioning of text: [1]  Instructions: [1] | Address:                                         |     |                           |
| How do you travel to school?                                                                                                    | Telephone Number:                                |     |                           |
| LUNCHES?                                                                                                    | DOB:/                                            |     |                           |
| LUNCHES? SCHOOL CANTEEN? PUPIL NAME:  PUPIL NAME:  Positioning of text:  Instructions:  Total Question                                                                                                    | How do you travel to school?                     |     |                           |
| SCHOOL CANTEEN?  PUPIL NAME:  [b) Explain how this data capture form can be improved upon by commenting on each of the following features of form design.  Font:  [1]  Tick Boxes:  [1]  Positioning of text:  [1]  Instructions:  Total Question                                 |                                                  |     |                           |
| PUPIL NAME:                                                                                                    | LUNCHES?                                         |     |                           |
| (b) Explain how this data capture form can be improved upon by commenting on each of the following features of form design.  Font:                                                                                                    | SCHOOL CANTEEN?                                  |     |                           |
| commenting on each of the following features of form design.  Font:                                                                                                    | PUPIL NAME:                                      |     |                           |
|                                                                                                    |                                                  |     |                           |
| Tick Boxes:                                                                                                    |                                                  |     |                           |
| Positioning of text: [1]  Instructions: Total Question                                                                                                    |                                                  |     |                           |
| [1] Instructions: Total Question                                                                                                    |                                                  | [1] |                           |
| Instructions: Total Question                                                                                                    | Positioning of text:                             |     |                           |
|                                                                                                    |                                                  |     | T. 1.1.2                  |
|                                                                                                    | Instructions:                                    |     | Total Question            |

Œ

Q

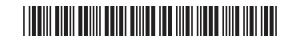

| clas      | •                        |                     | •                   | nts from his English<br>icle and comment on th     |              | ner Only<br>Remark |
|-----------|--------------------------|---------------------|---------------------|----------------------------------------------------|--------------|--------------------|
| (a)       | Give <b>one</b> reatask. | ason why instant    | messaging woul      | d not be suitable for thi                          | is           |                    |
|           |                          |                     |                     |                                                    | [1]          |                    |
| The       | e students dec           | cide to use a bulle | etin board for the  | e task.                                            |              |                    |
| (b)       |                          | a bulletin board    | •                   | e sentences which<br>or this task ( <b>not all</b> |              |                    |
|           | Offline                  | Replies             | Online              | Interactive                                        |              |                    |
|           | Bulletin board           | ds are not          |                     | Not everyone                                       |              |                    |
|           | in the group             | has to be           |                     | at the same time to                                | 0            |                    |
|           | take part in tl          | he discussion. Us   | sers can comme      | nt on the article and                              |              |                    |
|           | read the                 |                     | from othe           | r group members at                                 |              |                    |
|           | anytime.                 |                     |                     | I                                                  | [3]          |                    |
| As<br>Vol | •                        | son the pupils wi   | ll also link with a | nother school using                                |              |                    |
| (c)       | Explain to Ju            | de what is mean     | t by VoIP.          |                                                    |              |                    |
|           |                          |                     |                     |                                                    |              |                    |
|           |                          |                     |                     |                                                    |              |                    |
|           |                          |                     |                     |                                                    |              |                    |
|           |                          |                     |                     | [                                                  | [2] Total Qu | estion 18          |
|           |                          |                     |                     |                                                    |              |                    |
|           |                          |                     |                     |                                                    | [Tur         | n over             |

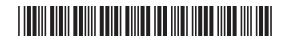

|     | ich o  |                 |                                                                                 |                                                                                                    |                                          |  |
|-----|--------|-----------------|---------------------------------------------------------------------------------|----------------------------------------------------------------------------------------------------|------------------------------------------|--|
|     |        |                 | Name                                                                            | Туре                                                                                                    |                                          |  |
|     |        |                 | 100_0030                                                                        | GIF Image                                                                                               |                                          |  |
|     |        | Į               | 100_0022                                                                        | Bitmap Image                                                                                            |                                          |  |
|     |        | ļ               | 100_0023                                                                        | Bitmap Image                                                                                            |                                          |  |
|     |        | ļ               | 100_0024                                                                        | Bitmap Image                                                                                            |                                          |  |
|     |        | l               | 100_0025                                                                        | Bitmap Image                                                                                            |                                          |  |
|     |        |                 | 100_0022                                                                        | JPEG Image                                                                                              |                                          |  |
|     |        |                 | 100_0026<br>100_0025                                                            | JPEG Image<br>JPEG Image                                                                                |                                          |  |
|     |        |                 | 100_0023                                                                        | JPEG Image                                                                                              |                                          |  |
|     |        |                 | 100_0024                                                                        | JPEG Image                                                                                              |                                          |  |
|     |        |                 |                                                                                 |                                                                                                    |                                          |  |
| res |        | on from         | 96 pixels per in                                                                | to her website. She changes the changes the solution of the web pages the loading time of the web pages | -                                        |  |
| res | olutio | From to type so | 96 pixels per in night this affect ted to?  the list below plauitable for use w | nch to 300 pixels per inch.                                                                             | he image ge the image                    |  |
| res | (i)    | From to type so | 96 pixels per in night this affect ted to?  the list below plauitable for use w | the loading time of the web pagace a <b>tick</b> (✓) beside <b>one</b> other                            | he image ge the image [1] r graphic file |  |

20 00 00

20 00 20

**A** 

Ø

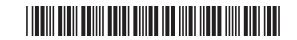

| Eime  | ear's websit                                        | e will also cor                                                                                                    | itairi a video.                                                              |                                            |                |       | Examir<br>Marks | Rema |
|-------|-----------------------------------------------------|----------------------------------------------------------------------------------------------------|------------------------------------------------------------------------------|--------------------------------------------|----------------|-------|-----------------|------|
| (c) F | From the lis                                        | st below <b>circle</b>                                                                                                    | an appropriat                                                                | e video file forr                          | mat.           |       |                 |      |
|       |                                                     | CSV                                                                                                    | AVI                                                                          | WAV                                        |                | [1]   |                 |      |
|       | ear's dad is<br>ges he has t                        | •                                                                                                    | al photographe                                                               | r. He sometime                             | es has to edit | t the |                 |      |
|       | Give <b>two</b> re<br>format.                       | easons why he                                                                                                    | e should save h                                                              | nis photograph                             | s in bitmap    |       |                 |      |
| ,     | 1                                                   |                                                                                                    |                                                                              |                                            |                |       |                 |      |
| -     |                                                     |                                                                                                    |                                                                              |                                            |                | [1]   |                 |      |
| 2     | 2                                                   |                                                                                                    |                                                                              |                                            |                |       |                 |      |
| _     |                                                     |                                                                                                    |                                                                              |                                            |                | [1]   |                 |      |
|       |                                                     |                                                                                                    | ctor-based grap                                                              |                                            | es which       |       |                 |      |
| (e) l | Use words                                           | from the list b                                                                                                    | elow to comple<br>aphics ( <b>not all</b>                                    | ete the sentenc                            | used).         |       |                 |      |
| (e) ( | Use words<br>describe ve<br>olution                 | from the list b<br>ector-based gr<br><b>objects</b>                                                                                                    | elow to comple<br>aphics ( <b>not all</b>                                    | ete the sentenc<br>words will be<br>pixels | resized        | . [1] |                 |      |
| (e) ( | Use words describe veolution Vector-base            | from the list bector-based gr  objects  ed graphics ar                                                                                                    | elow to comple<br>aphics ( <b>not all</b><br><b>bitmaps</b>                  | ete the sentenc<br>words will be<br>pixels | resized        |       |                 |      |
| resc  | Use words describe veolution  Vector-base The image | from the list bector-based gr  objects  ed graphics are quality does not graphics can be described by the control of the control of the contr | elow to comple<br>aphics ( <b>not all</b><br><b>bitmaps</b><br>re made up of | ete the sentenc<br>words will be<br>pixels | resized        | . [1] |                 |      |
| resc  | Use words describe veolution Vector-base            | from the list bector-based gr  objects  ed graphics are quality does not graphics can be described by the control of the control of the contr | elow to compleaphics (not all bitmaps  re made up of anot depend on a        | ete the sentenc<br>words will be<br>pixels | resized        | . [1] |                 |      |
| resc  | Use words describe veolution  Vector-base The image | from the list bector-based gr  objects  ed graphics are quality does not graphics can be described by the control of the control of the contr | elow to compleaphics (not all bitmaps  re made up of anot depend on a        | ete the sentenc<br>words will be<br>pixels | resized        | . [1] |                 |      |

5. A. E. A. E. A. E. A. E. A. E. A. E. A. E. A. E. A. E. A. E. A. E. A. E. A. E. A. E. A. E. A. E. A. E. A. E. A. E. A. E. A. E. A. E. A. E. A. E. A. E. A. E. A. E. A. E. A. E. A. E. A

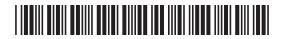

| 20   | in t | an owns a recruitment agency. He wants to use a mobile device to keep ouch with the office while he is waiting for a flight at the airport. He mot decide if he should use a 3G or a Wi-Fi connection. | Examine<br>Marks | er Only<br>Remark |
|------|------|----------------------------------------------------------------------------------------------------|------------------|-------------------|
|      | (a)  | Describe <b>three</b> disadvantages of both 3G and Wi-Fi and say which technology you would recommend and why.                                                                                         |                  |                   |
|      |      | 3G                                                                                                    |                  |                   |
|      |      |                                                                                                    |                  |                   |
|      |      |                                                                                                    |                  |                   |
|      |      |                                                                                                    |                  |                   |
|      |      |                                                                                                    |                  |                   |
|      |      |                                                                                                    |                  |                   |
|      |      | Wi-Fi                                                                                                    |                  |                   |
|      |      |                                                                                                    |                  |                   |
|      |      |                                                                                                    |                  |                   |
|      |      |                                                                                                    |                  |                   |
|      |      |                                                                                                    |                  |                   |
|      |      |                                                                                                    |                  |                   |
|      |      | Recommendation                                                                                                    |                  |                   |
|      |      |                                                                                                    |                  |                   |
|      |      | [6]                                                                                                    |                  |                   |
|      |      |                                                                                                    |                  |                   |
|      |      |                                                                                                    |                  |                   |
|      |      |                                                                                                    |                  |                   |
|      |      |                                                                                                    |                  |                   |
|      |      |                                                                                                    |                  |                   |
| 8105 |      |                                                                                                    |                  |                   |

<u>a</u>

**A** 

Ø

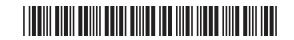

| SMS                                            | Roaming               | MMS                  |               |
|------------------------------------------------|-----------------------|----------------------|---------------|
| Video calling                                  | Voice Mail            | Flight Mode          |               |
| efinition                                      |                       | Mobile Phone Feature |               |
| llows users to send messago other users        | ges containing images |                      |               |
| llows users to send and rec                    | eive calls whilst in  |                      |               |
| Allows users to make interaction               | tive calls containing |                      |               |
| Allows users to send a messanly to other users | age containing text   |                      |               |
|                                                |                       | [4                   | 1             |
|                                                |                       | ۲۰                   | .]            |
|                                                |                       |                      | .1            |
|                                                |                       | ι.                   | 1             |
|                                                |                       |                      |               |
|                                                |                       |                      |               |
|                                                |                       |                      |               |
|                                                |                       |                      |               |
|                                                |                       |                      |               |
|                                                |                       |                      |               |
|                                                |                       |                      |               |
|                                                |                       |                      |               |
|                                                |                       |                      |               |
|                                                |                       |                      |               |
|                                                |                       |                      | Total Questic |

5. A. E. A. E. A. E. A. E. A. E. A. E. A. E. A. E. A. E. A. E. A. E. A. E. A. E. A. E. A. E. A. E. A. E. A. E. A. E. A. E. A. E. A. E. A. E. A. E. A. E. A. E. A. E. A. E. A. E. A. E. A

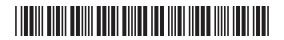

| 21 Using the terms in the list below choose definition in the left-hand column (not al                              |             |             | Examiner Only  Marks Remark |
|----------------------------------------------------------------------------------------------------|-------------|-------------|-----------------------------|
| BACKUP HARD DRIVE FII                                                                                               | REWALL      | FIBRE OPTIC |                             |
| VIRTUAL LEARNING ENVIRONMENT                                                                                        | CACHE       | BLUETOOTH   |                             |
| DATA PORTABILITY                                                                                                    | VIRUS       | PDF         |                             |
| TOUCH SCREEN GRAPHIC                                                                                                | S DIGITISER | MIDI        |                             |
| Definition                                                                                                    | Term        |             |                             |
| Software designed to protect a network from hacking via the Internet                                                |             |             |                             |
| A document format which can be made read only                                                                       |             |             |                             |
| A software tool designed to deliver courses online                                                                  |             |             |                             |
| A type of cable which sends data using light pulses                                                                 |             |             |                             |
| An input device which consists of a flat surface upon which the user draws using an attached stylus                 |             |             |                             |
| Small capacity memory which operates at high speed                                                                  |             |             |                             |
| The ability to transfer data from one system or software application to another without having to re-enter the data |             |             |                             |
| A program designed to damage a computer system                                                                      |             |             |                             |
| A wireless technology which can be used to connect a headset to a mobile phone                                      |             |             |                             |
| A copy of data currently held on a computer system                                                                  |             |             |                             |
|                                                                                                    |             | [10]        | Total Question 21           |
| THIS IS THE END OF THE                                                                                              | QUESTIO     | N PAPER     | Total Question 21           |

20 00

**A** 

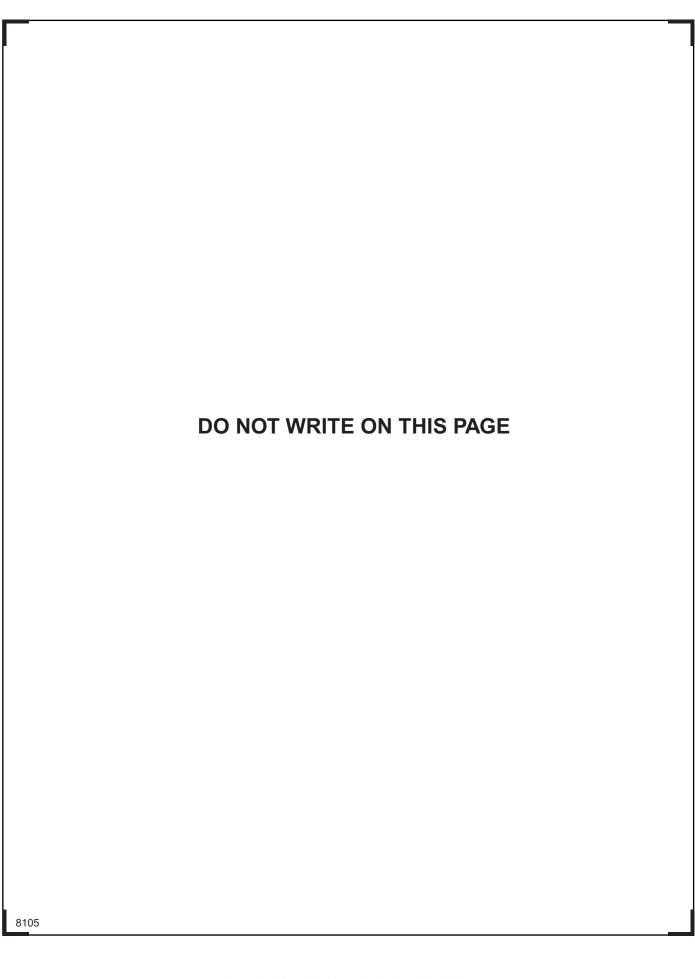

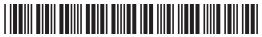

## DO NOT WRITE ON THIS PAGE

| For Examiner's use only |       |  |  |
|-------------------------|-------|--|--|
| Question<br>Number      | Marks |  |  |
| 1                       |       |  |  |
| 2                       |       |  |  |
| 3                       |       |  |  |
| 4                       |       |  |  |
| 5                       |       |  |  |
| 6                       |       |  |  |
| 7                       |       |  |  |
| 8                       |       |  |  |
| 9                       |       |  |  |
| 10                      |       |  |  |
| 11                      |       |  |  |
| 12                      |       |  |  |
| 13                      |       |  |  |
| 14                      |       |  |  |
| 15                      |       |  |  |
| 16                      |       |  |  |
| 17                      |       |  |  |
| 18                      |       |  |  |
| 19                      |       |  |  |
| 20                      |       |  |  |
| 21                      |       |  |  |

20

Total Marks

**Examiner Number** 

Permission to reproduce all copyright material has been applied for. In some cases, efforts to contact copyright holders may have been unsuccessful and CCEA will be happy to rectify any omissions of acknowledgement in future if notified.

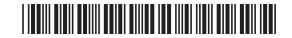